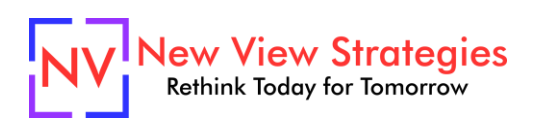

# Physical Layouts and Basic Warehouse Setups with Basic Warehousing

Having the right design and setup for your warehouse layout can make all the difference in your efficiency and accuracy. We'll help you design or update your approach with a high-level overview of strategies for configuring your locations in Microsoft Dynamics 365 Business Central / NAV. We'll help you to understand the approaches to defining zones, bins, and picking strategies for the warehouse. We'll walk through examples of configuring a basic warehouse with bins, and perform transactions so you can see how the inventory flows through the system. With this class you'll obtain a more thorough understanding of what's possible with just basic warehousing turned on.

## **Class topics**

- Defining zones, bins, and picking strategies
- Configuration of a basic warehouse
- Inventory flow scenarios

### **Who Should Attend?**

Warehouse managers and staff who want to understand how Business Central / NAV can better support their warehouse operations and flow.

### **Learning Objectives:**

At the end of this class, participants will be able to:

- Explain the physical warehouse system elements and how to set up each
- Emulate their physical warehouse inside the system
- Map physical inventory movements to inventory transactions in the system

### **Field of Study:** Computer Software & Applications

**Program Level:** Basic

### **Prerequisites:** None

**Advanced Preparation:** Each student will receive via email connection instructions to their individual virtual classroom link and hands-on practice environment shortly before class. Connections to both resources should be tested before class. We recommend using a second monitor while attending class.

### **Delivery Method:** Group Internet-based

**CPE Credits:** By participating in this class, you are eligible to earn up to 4 CPE credits which will be distributed following class completion. In order to be awarded the full credit hours, you must notify your instructor of your intention to request credit before the start of the first class. To receive CPE credit, you must be present and actively engaged, which will be verified using polling questions and other means. You will not receive CPE credit for any portion of the class that you do not appear fully engaged.

**Version:** This class is taught in Microsoft Dynamics 365 Business Central.

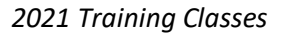

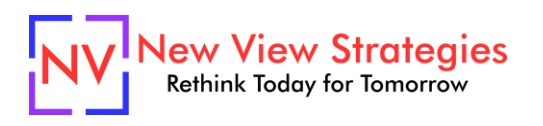

**Learning environment:** As experienced trainers of adult learners, we understand how to make training "stick". We use proven practices to make sure you retain what you learn and are fully equipped to immediately apply what you discovered in class. Each day, you will spend more than 50% of your time doing hands-on exercises in our simulated learning environment.

**Refund and Cancellation Policy:** Please refer to our Refund and Cancellation polic[y here.](https://getyournewview.com/refund-policy/)